# Photoshop 2021 (Product Key And Xforce Keygen) Keygen 2022

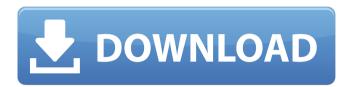

# **Photoshop 2021 With License Code Free**

Next: Using Photoshop Use Photoshop to create some basic editing: Shaping and Clipping Mask Shapes Shapes are an essential tool in Photoshop. The shape tools make it easy to create, delete, and change any shape in an image. In Photoshop, shapes are actually composed of paths or sets of lines, which are essentially a set of anchor points (also called control points) and angles connecting the anchor points. They can be adjusted or manipulated to change their look and form. To create a shape, follow these steps: Select the Selection tool and click on an area of the image. Press and hold down Ctrl (Option on a Mac) while clicking. Drag the mouse to draw a shape. Once a shape is drawn, type F is for "Fill" and click on the shape. Photoshop fills in the newly-created shape with the current image color. Note: The Fill button is located near the shape's edges. To create a more complicated shape, simply double-click in the image's outline to begin another shape. Be sure to type the same number of anchor points each time you double-click. The number of anchor points tells Photoshop how large the shape should be. Delete a shape by clicking on it. To delete a shape, hold the Ctrl (Option on a Mac) key while clicking. You can also erase portions of a shape by using the Eraser tool, which appears in the Toolbox above the Layers palette. Click and hold on the shape that you want to erase and drag. When you release the mouse, Photoshop softens the edges of the selected area. This is called a Clipping Mask. You can then erase or edit the shape behind the clipping mask. Note: To avoid accidentally erasing an area you want to keep, make sure the Eraser tool is selected when you begin to edit a shape. If you want to do this, you can press Ctrl (Option on a Mac) while clicking on a shape. To edit the size or position of a shape, use the Selection tool and the Move tool. The Move tool is found in the Tools palette and looks like a tiny arrow. To resize a shape, hold down Shift (Command on a Mac) while dragging a corner of the shape. Resizing does not change the dimensions of the shape. Note: Resize shapes by holding down Shift while clicking and dragging on a corner

#### Photoshop 2021 Crack+ (Final 2022)

A former version was a full graphic design software, but many features of the later version has been integrated into Photoshop. (PSE Elements 2017 is version 11.0, and Photoshop is version 12.0) The name "Elements" in this software refers to the number of features it has and not to the fact that it's made from mostly recycled material. Elements is based on Adobe Illustrator, not Photoshop. A new version of Elements was released on July 22, 2019, at Adobe Max 2019. This update changes many previous camera RAW (sRGB, AdobeRGB, or DCI) formats to the new sRGB IEC61966-2-1 color space. Additionally, the new version of the software adds Auto Color balancing, dynamic range and color quality options, improved auto-tracing and drawing tools. Adobe Photoshop Elements has many features to help amateur photographers edit their photos quickly and easily. You can turn your photos into beautiful prints and gifts with the edit tools or turn them into high-quality collages to share on social media. You can even add accessories to your photos or rearrange your photos to make them more appealing. Adobe Photoshop Elements has a lot of features to help you transform your images, and you can use as many or as few of these as you like. The following is a list of all the features of Photoshop Elements that allow you to edit photos, create beautiful prints and even add accessories to photos, or transform photos into gifts. Adobe Photoshop Elements features the most popular editing tools The most powerful tools in Photoshop Elements are the features that allow you to manipulate photos so you can change or improve them. These features are organized into the following sections: Adjust the photos you use for printing, including resizing, cropping, and adding

text and borders to your images. Adjust the look and feel of your pictures by applying various special effects to them, such as simulating a film negative, putting a border around your images, or creating a vintage look. Make your photos look more professional, change the colors and tones in your images to turn them into works of art. Experiment with various unique editing techniques to learn about Photoshop Elements. Create beautiful prints of your images, without having to save the file and print it yourself. Add items such as stamps, frames, and layering to your photos, and then share them via social media. Ad a681f4349e

# Photoshop 2021 Free Registration Code Free Download

Lexington, Kentucky Lexington is the state capital of Kentucky and is located in Fayette County. The name "Lexington" is derived from the French word for "rock" (laxton) and refers to the rock formation where the town was first founded. Lexington is a city of 69,314 inhabitants, located on the banks of the Ohio River. The population of the city (including Old Town) is 160,355. It is the most populous city in the state and the fourth-most populous city in the Southeastern U.S. Located in the Bluegrass region, Lexington is the home of two professional sports teams: The University of Kentucky Wildcats, which play in the Southeastern Conference, and the Lexington Cardinals of the American Association of Independent Professional Baseball, a league of minor league franchises owned and operated by the Cardinals. A key architectural and historic site in the city, the Old State Capitol, built in the late 1840s, was placed on the National Register of Historic Places in 1975 and is also a state landmark. The University of Kentucky has an observatory on top of the Old State Capitol. The Soldiers and Sailors Monument is a memorial dedicated to the Civil War, with its four statues by the sculptor Hiram Powers, was installed on its campus in 1879, and is also listed in the National Register of Historic Places. The Kentucky Center for the Arts, located in Lexington, is one of the country's largest arts organizations and a main feature in the Lexington experience. It presents a range of high-quality performing, visual, and literary arts for more than 80,000 patrons in a venue with a seating capacity of 1.855 and a large exhibition space. Its annual festival, "Oakhurst," in May and June attracts over 60,000 to the Kentucky Center's scenic grounds. The center also serves as a resource for the private sector by promoting innovative arts projects for business and community use. The Kentucky Center for the Arts, located in Lexington, is one of the largest arts organizations and a main feature in the Lexington experience. It presents a range of high-quality performing, visual, and literary arts for more than 80,000 patrons in a venue with a seating capacity of 1,855 and a large exhibition space. Its annual festival, "Oakhurst," in May and June attracts over 60,000 to the center's scenic grounds. The center also serves as a resource for the private sector by promoting innovative arts projects for business and

# What's New In?

The \*Epilepsie\* Encyclopedia provides up-to-date information on epilepsy, neurology, neurophysiology, electroencephalography, genetics, treatment, and other aspects of epilepsy and neurology. Each page presents an informative text paragraph and a corresponding image, a combination not possible with other, dedicated epilepsy bibliographies. \*Epilepsie\* has received a comprehensive and ongoing review by an international team of neurologists and epileptologists, all closely involved in research. The bibliography was intended as a succinct reference of recent literature on epilepsy and related topics. The Encyclopedia is organized alphabetically into nine major chapters (first name first), and each entry is accompanied by a brief abstract. This practice aims to increase the ease of finding relevant articles. Importantly, the Encyclopedia provides a link to PubMed for the reader to access a structured bibliography. The bibliographies cover the most up-to-date information on seizure types and syndromes. In addition, the encyclopedia includes recent developments, such as neuroimaging, electronic portability, and prevention strategies for epilepsy. The articles published since 2008 should be of special interest, being either the most important or most up-to-date. In summary, the \*Epilepsie\* Encyclopedia is a comprehensive, well-organized, and up-to-date bibliography on epilepsy. As a result, the encyclopedia can be used by a neurologist with and without a specialization in epilepsy to provide a guide for treatment and to identify important recent publications. Q:

MPMoviePlayerController setView not functioning I'm trying to go to a new View Controller in my App when the MPMoviePlayerController "VideoPlayer" is finished. So, I'm trying to set up the method like this: - (void)moviePlaybackDidFinish:(NSNotification \*)notification { //Should go to next view controller - Job's a Mall! [self setView:[[ViewController alloc] initWithNibName:@"ViewController" bundle:nil]]; [[self navigationController] setViewController:[[ViewController alloc] initWithNibName:@"ViewController" bundle:nil]]; } When I run this code, the view controller never loads, even though I placed a breakpoint on the [self setView:... line. I'm not really sure what's going on. I don't really understand when the MP

# **System Requirements For Photoshop 2021:**

Supported Platforms: The control panel and your game server needs to be run on Windows or Mac OS X to use the application. The game server can be run on any platform where the control panel is running. Supported Servers: The application supports the popular game servers. Client-server-systems with a networking framework implemented in one program. Examples: Lime Wire (Windows) Tigara Worldplay (Windows/Mac OS X) Masters of Orion 3 (Mac OS X)

 $\underline{http://marqueconstructions.com/2022/06/30/adobe-photoshop-express-crack-full-actions.com/2022/06/30/adobe-photoshop-express-crack-full-actions.com/2022/06/adobe-photoshop-express-crack-full-actions.com/2022/06/adobe-photoshop-express-crack-full-actions.com/2022/06/adobe-photoshop-express-cra$ 

version-3264bit-updated-2022/

https://luxvideo.tv/2022/06/30/photoshop-2021-version-22-4-1-2022/

https://www.theblender.it/wp-content/uploads/2022/06/joslav.pdf

https://www.gifmao.com/wp-content/uploads/2022/07/Photoshop\_CS6.pdf

https://darblo.com/wp-content/uploads/2022/06/Photoshop\_2022\_Version\_2311.pdf

https://promwad.com/sites/default/files/webform/tasks/adobe-photoshop-cc-2014\_0.pdf https://cancuntourssale.com/wp-

content/uploads/2022/06/Adobe Photoshop 2022 Version 2311.pdf

https://budgetparticipatifnivernais.fr/wp-content/uploads/2022/06/Photoshop 2022 Versio

n 2341 Crack Patch With Product Key For Windows Latest.pdf

https://speedlinguajet.com/wp-

content/uploads/2022/06/Adobe Photoshop 2022 Version 2302.pdf

https://www.careerfirst.lk/sites/default/files/webform/cv/Adobe-Photoshop-CS5\_33.pdf

https://www.golfmotion.com.au/sites/default/files/webform/Adobe-

Photoshop-2021-Version-2251 1.pdf

https://1w74.com/adobe-photoshop-cs6-universal-keygen-for-pc/

https://www.webcard.irish/photoshop-2022-version-23-0-1-full-license-free-registration-code-free-download/

https://loveandhappiness.tv/adobe-photoshop-2022-version-23-0-full-product-key-free-download-for-windows/

https://aapanobadi.com/2022/06/30/photoshop-2022-crack-with-serial-number-with-registration-code-latest/

https://dccjobbureau.org/wp-

content/uploads/2022/06/Photoshop CC 2015 Version 16 Keygen 3264bit.pdf

https://nashvilleopportunity.com/photoshop-2022-version-23-0-keygen-full-version-winmac-latest-2022/

https://www.brookfield.k12.ct.us/sites/g/files/vyhlif4196/f/pages/advocacy\_letter\_from\_br\_ookfield\_public\_schools.pdf

https://www.hotels-valdys.fr/musik-festival/photoshop-2022-version-23-1-keygen-crack-serial-key-with-key

 $\frac{https://likesmeet.com/upload/files/2022/06/3KIYR8cEGN8idlJFwwdY\ 30\ 3045bd0cfc7d}{3463d6441b69a2500a62\ file.pdf}$